# Numerical Modeling of Geophysical Electromagnetic Inductive and Galvanic Phenomena

SeyedMasoud Ansari Colin G. Farquharson

23 September, 2013

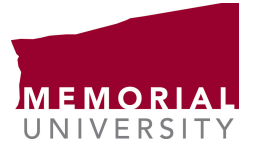

<span id="page-0-0"></span> $QQ$ 

# Outline

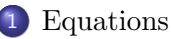

- [E-field and Decomposed PDEs](#page-3-0)
- **[Discretization](#page-6-0)** 
	- [The minimization problem](#page-8-0)
	- **•** [Finite-Element functions](#page-9-0)
	- [Solution to the system of Equations](#page-14-0)

#### **[Examples](#page-15-0)**

- [Homogeneous half-space](#page-15-0)
- [Efficiency of the approach](#page-19-0)
- [Grounded wire and prism-in-half-space](#page-22-0)
- [Graphite cube in brine model](#page-28-0)
- [A marine example : Canonical disk model](#page-33-0)

## **[Conclusions](#page-39-0)**

[Acknowledgments](#page-40-0)

 $QQ$ 

æ.

 $A \oplus A \rightarrow A \oplus A \rightarrow A \oplus A$ 

#### Maxwell's equations

Deriving a PDE from Maxwell's equations, constitutive relations, Ohm's law in the quasi-static regime.

Faraday's law of induction

$$
\nabla \times \mathbf{E} + i\omega\mu_0 \mathbf{H} = \mathbf{0},\tag{1}
$$

Ampère's law

$$
\nabla \times \mathbf{H} - \mathbf{J} = \mathbf{J}^s, \tag{2}
$$

Ohm's law

<span id="page-2-0"></span>
$$
\mathbf{J} = \sigma \mathbf{E} \tag{3}
$$

 $\mathbf{E}(\mathbf{r},\omega)$ : Electric field,  $\mathbf{H}(\mathbf{r},\omega)$ : Magnetic field intensity,  $\mathbf{J}^s(\mathbf{r},\omega)$ : source current density, and  $\sigma(r)$ : Electrical conductivity

#### E-field PDE

$$
\nabla \times \nabla \times \mathbf{E} + i\omega \mu_0 \sigma \mathbf{E} = -i\omega \mu_0 \mathbf{J}^s. \tag{4}
$$

Because of the vanishing conductivity term,  $i\omega\mu_0\sigma E$  for lower frequencies it is difficult to solve the E-field equation.

Decomposition of the electric field into potentials

$$
\mathbf{E} = -i\omega \mathbf{A} - \nabla \phi \tag{5}
$$

 $A(\mathbf{r}, \omega)$  and  $\phi(\mathbf{r}, \omega)$  are vector and scalar potentials respectively.

$$
\nabla \times \nabla \times \mathbf{A} + i\omega\mu_0 \sigma \mathbf{A} + \mu_0 \sigma \nabla \phi = \mu_0 \mathbf{J}^s. \tag{6}
$$

<span id="page-3-0"></span> $QQ$ 

### Equation of Conservation of Charge

For low frequencies also the coupling between  $E$  and  $H$  in the Maxwell's equations reduces and electric charges become important in distorting the field in the conductive medium.

$$
\nabla \cdot (\sigma \mathbf{E}) = \begin{cases}\n-\nabla \cdot \mathbf{J}^{\mathsf{s}} & \text{at the source location,} \\
0 & \text{otherwise,} \n\end{cases}
$$

Conservation of charge in the decomposed form

$$
-i\omega\nabla\cdot(\sigma\mathbf{A}) - \nabla\cdot(\sigma\nabla\phi) = -\nabla\cdot\mathbf{J}^{s}.
$$
 (8)

 $\left\{ \begin{array}{ccc} 1 & 0 & 0 \\ 0 & 1 & 0 \end{array} \right.$ 

(7)

<span id="page-4-0"></span> $QQ$ 

### Reiterating the Equations

The E-field system

$$
\nabla \times \nabla \times \mathbf{E} + i\omega\mu_0 \sigma \mathbf{E} = -i\omega\mu_0 \mathbf{J}^s. \tag{9}
$$

The Decomposed system

$$
\nabla \times \nabla \times \mathbf{A} + i\omega\mu_0 \sigma \mathbf{A} + \mu_0 \sigma \nabla \phi = \mu_0 \mathbf{J}^s, \tag{10}
$$

$$
-i\omega\nabla\cdot(\sigma\mathbf{A}) - \nabla\cdot(\sigma\nabla\phi) = -\nabla\cdot\mathbf{J}^{s}.
$$
 (11)

重

<span id="page-5-0"></span> $QQ$ 

**K ロ ⊁ K 伊 ⊁ K 君 ⊁ K 君 ⊁** 

## Introduction to discretization

<span id="page-6-0"></span>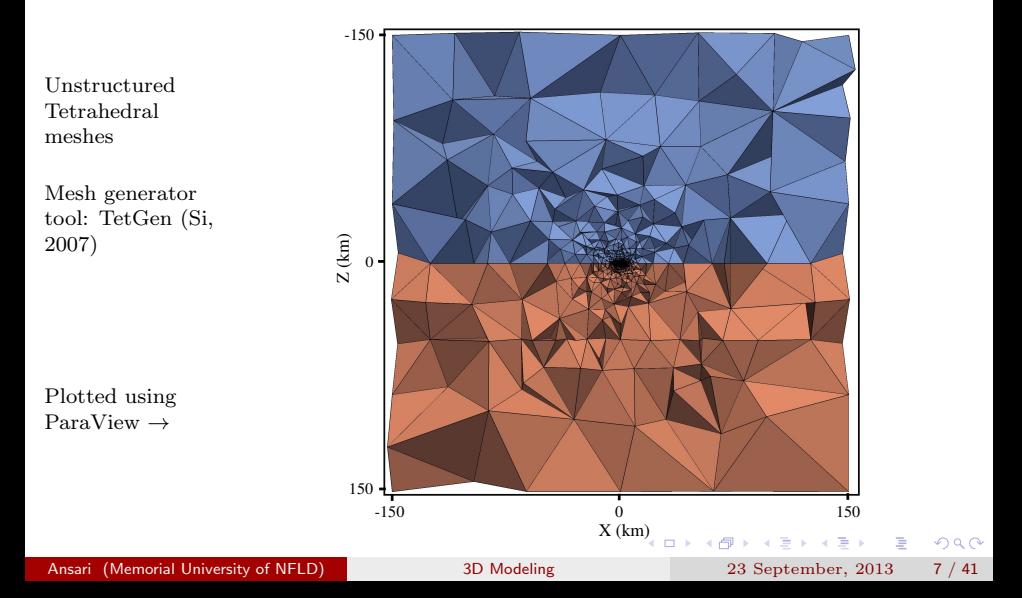

## Working with unstructured meshes

Flexibility to optimally generate curvilinear contacts with minimal staircasing effects

<span id="page-7-0"></span>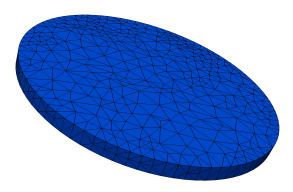

Only refining the mesh at the region of interest

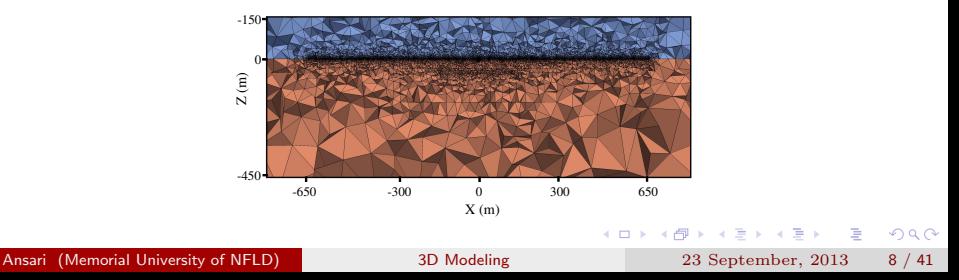

## The method of weighted residuals

$$
R = \int_{\Omega} \mathbf{W} \cdot \mathbf{r} d\Omega = 0, \qquad (12)
$$

with

$$
\mathbf{r} = \nabla \times \nabla \times \tilde{\mathbf{A}} + i\omega\mu_0\sigma\tilde{\mathbf{A}} + \mu_0\sigma\nabla\tilde{\phi} - \mu_0\mathbf{J}^s.
$$

$$
\rho = \int_{\Omega} \mathbf{v} \mathbf{r} \, \mathrm{d}\Omega = 0, \tag{13}
$$

with

$$
r=-i\omega\nabla\cdot(\sigma\tilde{\mathbf{A}})\ -\ \nabla\cdot(\sigma\nabla\tilde{\phi})\ +\nabla\cdot\mathbf{J}^s.
$$

重

<span id="page-8-0"></span> $299$ 

**K ロ ⊁ K 伊 ⊁ K 君 ⊁ K 君 ⊁** 

## Finite-element basis functions

Vector basis functions or edge-elements for the approximate vector potential, A˜

$$
\tilde{\mathbf{A}} = \sum_{j=1}^{n_{\rm A}} \tilde{A}_j \; \mathbf{N}_j,\tag{14}
$$

Scalar basis functions or nodal-elements for the approximate scalar potential,  $\phi$ 

$$
\tilde{\phi} = \sum_{k=1}^{n_{\phi}} \tilde{\phi}_k \, N_k. \tag{15}
$$

画

<span id="page-9-0"></span> $QQ$ 

 $\left\{ \begin{array}{ccc} 1 & 0 & 0 \\ 0 & 1 & 0 \end{array} \right.$ 

#### Linear Basis functions

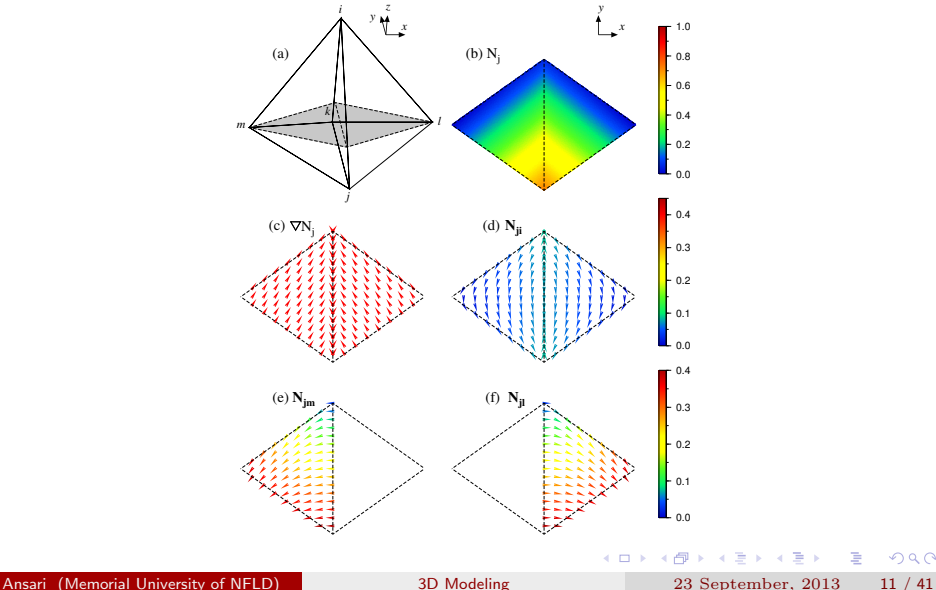

<span id="page-10-0"></span>活

# Weighted PDEs

$$
\int_{\Omega} (\nabla \times \mathbf{W}) \cdot (\nabla \times \tilde{\mathbf{A}}) d\Omega - \int_{\gamma + \Gamma} \mathbf{W} \times (\nabla \times \tilde{\mathbf{A}}) \cdot \hat{\mathbf{n}} dS + \ni\omega\mu_0 \int_{\Omega} \sigma \mathbf{W} \cdot \tilde{\mathbf{A}} d\Omega + \mu_0 \int_{\Omega} \sigma \mathbf{W} \cdot \nabla \tilde{\phi} d\Omega = \mu_0 \int_{\Omega} \mathbf{W} \cdot \mathbf{J}^s d\Omega.
$$
\n(16)\n
$$
i\omega \int_{\Omega} \nabla \mathbf{v} \cdot \sigma \tilde{\mathbf{A}} d\Omega - i\omega \int_{\gamma + \Gamma} \mathbf{v} \sigma \tilde{\mathbf{A}} \cdot \hat{\mathbf{n}} dS + \int_{\Omega} \nabla \mathbf{v} \cdot \sigma \nabla \tilde{\phi} d\Omega - \int_{\gamma + \Gamma} \mathbf{v} \sigma \nabla \tilde{\phi} \cdot \hat{\mathbf{n}} dS = - \int_{\Omega} \mathbf{v} \nabla \cdot \mathbf{J}^s d\Omega.
$$
\n(17)

Applying the Galerkin Method and Boundary conditions to the above ...

<span id="page-11-0"></span>高

The  $\mathbf{A} - \phi$  system in the matrix form

<span id="page-12-0"></span>
$$
\begin{pmatrix}\n\mathbf{C} + i\omega\mu_0 \mathbf{D} & \mu_0 \mathbf{F} \\
i\omega \mathbf{G} & \mathbf{H}\n\end{pmatrix}\n\begin{pmatrix}\n\tilde{\mathbf{A}} \\
\tilde{\phi}\n\end{pmatrix} =\n\begin{pmatrix}\n\mu_0 \mathbf{S}_1 \\
\mathbf{S}_2\n\end{pmatrix}
$$
\n(18)

Finite-element inner product functionals:

 $C = \mathcal{F}(N)$  $\mathbf{D} = \mathcal{F}(\sigma, \mathbf{N})$  $\mathbf{F} = \mathcal{F}(\sigma, \mathbf{N}, \nabla N)$  $\mathbf{G} = \mathcal{F}(\sigma, \mathbf{N}, \nabla N)$  $H = \mathcal{F}(\sigma, \nabla N).$ 

A and  $\ddot{\phi}$  are the approximated potentials.

# Source function

$$
S_1 = \int_\Omega \mathbf{N}_i \cdot \mathbf{J}^s \; d\Omega \; , \qquad S_2 = - \int_\Omega N_l \; \nabla \cdot \mathbf{J}^s \; d\Omega.
$$

Arbitrarily positioned in the mesh.

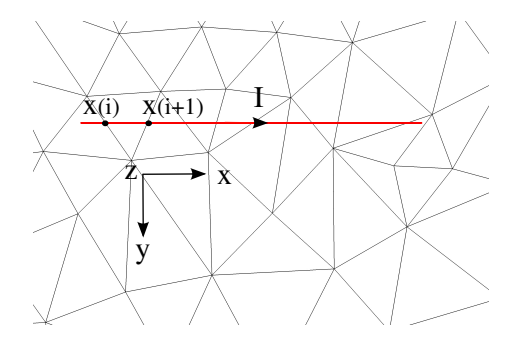

$$
\mathbf{J} = I \left( \mathcal{H}(x_{i+1}) - \mathcal{H}(x_i) \right) \delta(y - y_0) \delta(z - z_0)
$$
 (19)

重

<span id="page-13-0"></span> $299$ 

### Iterative solution and preconditioning

$$
\begin{pmatrix}\n\mathbf{C} + i\omega\mu_0 \mathbf{D} & \mu_0 \mathbf{F} \\
i\omega \mathbf{G} & \mathbf{H}\n\end{pmatrix}\n\begin{pmatrix}\n\tilde{\mathbf{A}} \\
\tilde{\phi}\n\end{pmatrix} = \begin{pmatrix}\n\mu_0 \mathbf{S}_1 \\
\mathbf{S}_2\n\end{pmatrix}
$$
\n(20)

ILUT preconditioning (Saad, 1990) with an appropriate fill-in factor prior to solution

Iterative solver of GMRES from SPARSKIT (Saad, 1990): A generalized minimum residual method in the Krylov subspace

$$
\tilde{\mathbf{E}} = -\mathrm{i}\omega\tilde{\mathbf{A}} - \nabla\tilde{\phi}
$$

Inductive part:  $-i\omega \tilde{A}$ Galvanic part:  $-\nabla \tilde{\phi}$ 

<span id="page-14-0"></span> $\Omega$ 

[Examples](#page-15-0) [Homogeneous half-space](#page-15-0) Frequency = 0.1 Hz, cells: 708796, nodes: 116058, edges: 825232.  $\sigma_{air} = 10^{-8}$  S/m,  $\sigma_{\rm Earth} = 0.01$  S/m

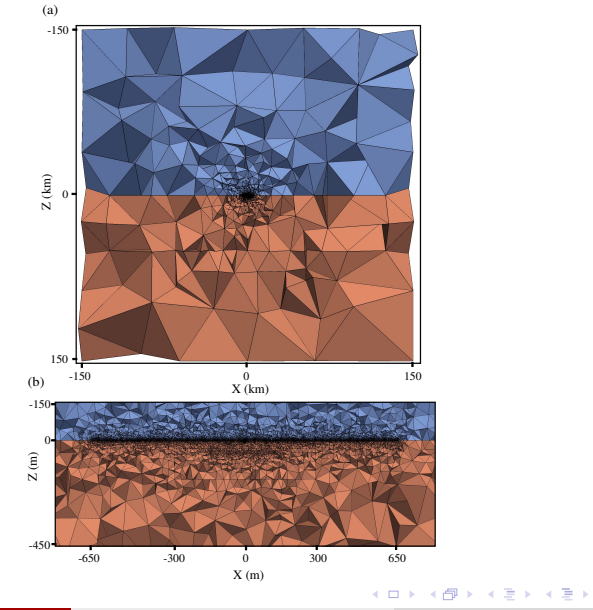

Ansari (Memorial University of NFLD) [3D Modeling](#page-0-0) 23 September, 2013 16 / 41

- 로

<span id="page-15-0"></span> $298$ 

## Electric dipole source

Comparison with the analytic total field solution.

<span id="page-16-0"></span>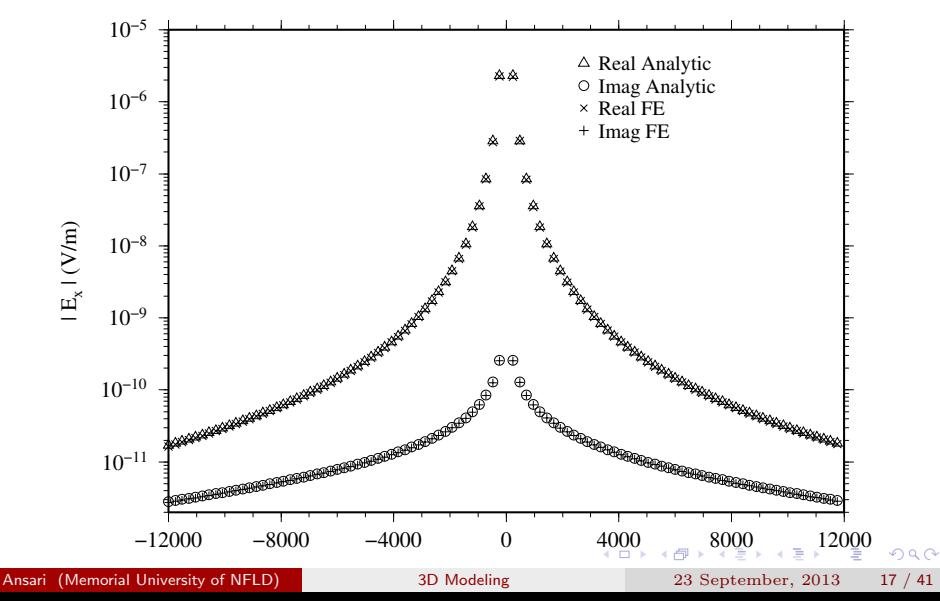

### Solver parameters

 $GMRES$  solver,  $Ifill = 3$ .

Dimension of the Krylov subspace: 200.

Residual norm of  $10^{-12}$  after 4000 iterations.

Computation time for the solution was roughly 30 minutes on a Apple Mac Pro computer (2.4 GHz Quad-core Intel Xenon processor) with a total memory usage of 8 Gbytes.

<span id="page-17-0"></span>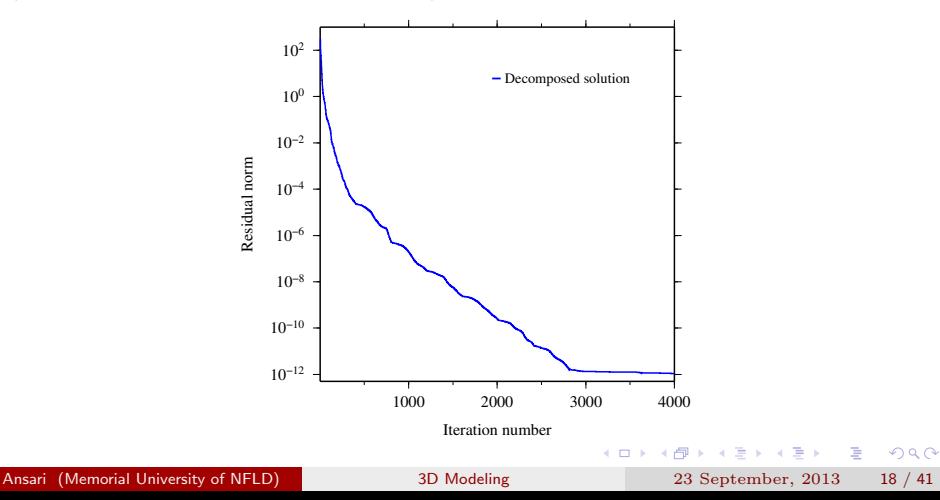

#### Inductive and Galvanic components

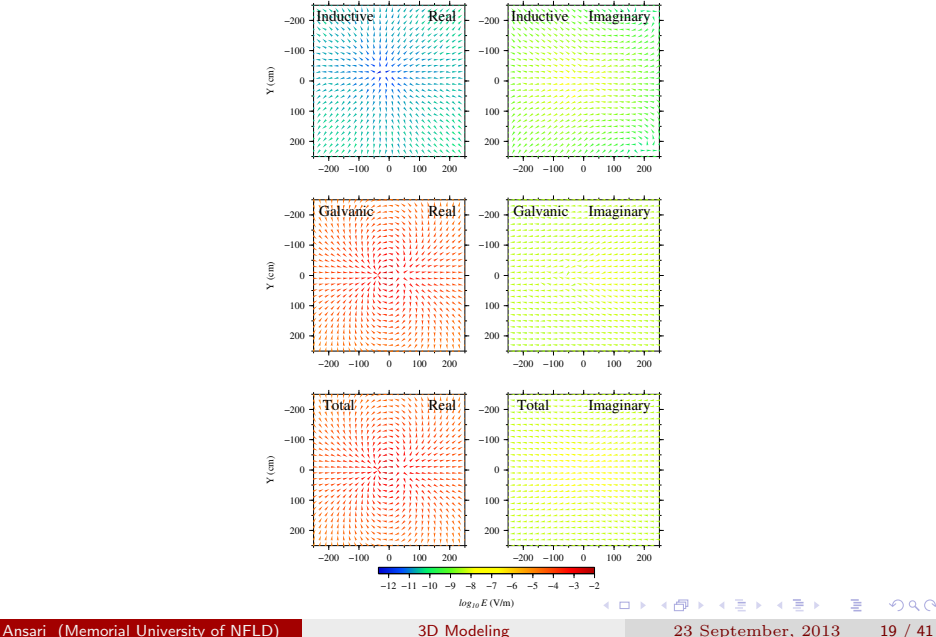

<span id="page-18-0"></span> $299$ 

## $\mathbf{A} - \phi$  solution against the E-field solution

The E-field system

$$
\nabla \times \nabla \times \mathbf{E} + i\omega\mu_0 \sigma \mathbf{E} = -i\omega\mu_0 \mathbf{J}^s,
$$

$$
\left( \begin{array}{c} \mathbf{C} + i\omega\mu_0 \mathbf{D} \end{array} \right) \left( \begin{array}{c} \tilde{\mathbf{E}} \end{array} \right) = \left( \begin{array}{c} i\omega\mu_0 \mathbf{S}_1 \end{array} \right) \tag{21}
$$

The  $\mathbf{A} - \phi$  system

$$
\begin{pmatrix}\n\mathbf{C} + i\omega\mu_0 \mathbf{D} & \mu_0 \mathbf{F} \\
i\omega \mathbf{G} & \mathbf{H}\n\end{pmatrix}\n\begin{pmatrix}\n\tilde{\mathbf{A}} \\
\tilde{\phi}\n\end{pmatrix} = \begin{pmatrix}\n\mu_0 \mathbf{S}_1 \\
\mathbf{S}_2\n\end{pmatrix}
$$
\n(22)

<span id="page-19-0"></span> $QQ$ 

造

### Magnetic dipole source

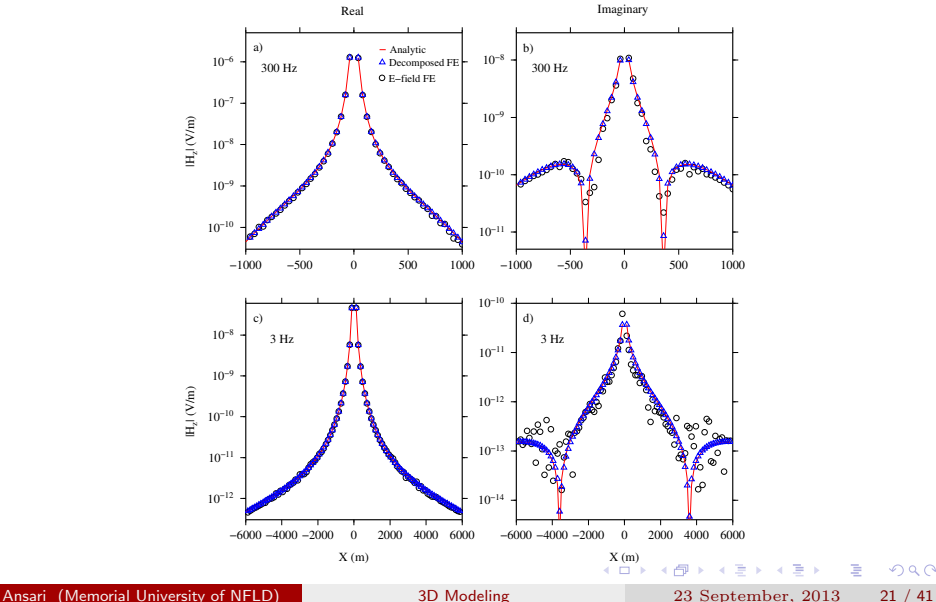

<span id="page-20-0"></span> $299$ 

#### Residual norms

Rapid convergence of the  $\mathbf{A} - \phi$  solution Slow convergence of the E-field solution

<span id="page-21-0"></span>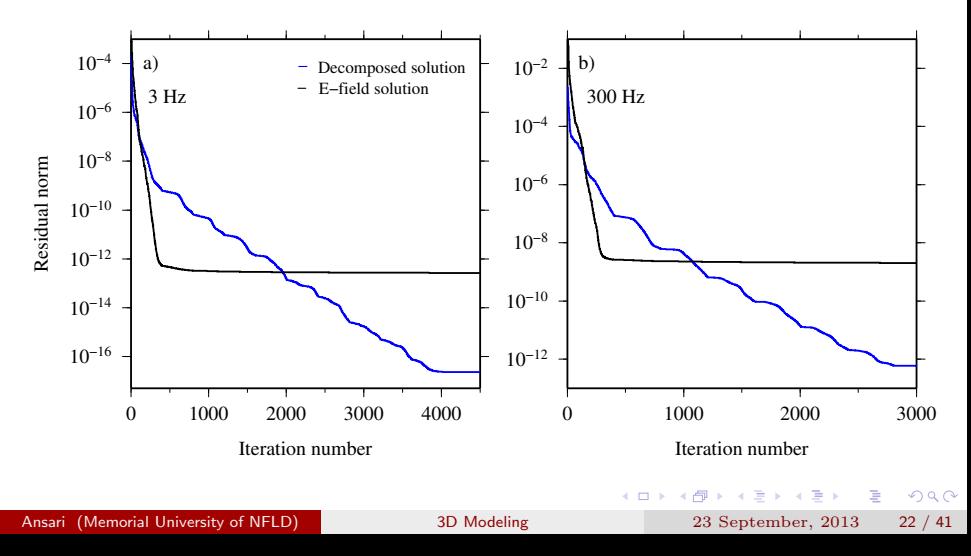

## Grounded wire and prism

A mineral exploration scenario done by Li, Oldenburg and Shekhtman, 1999 : DCIP3D Farquharson and Oldenburg, 2002 : Verification of the Integral Equation code Frequency  $= 3$  Hz

<span id="page-22-0"></span>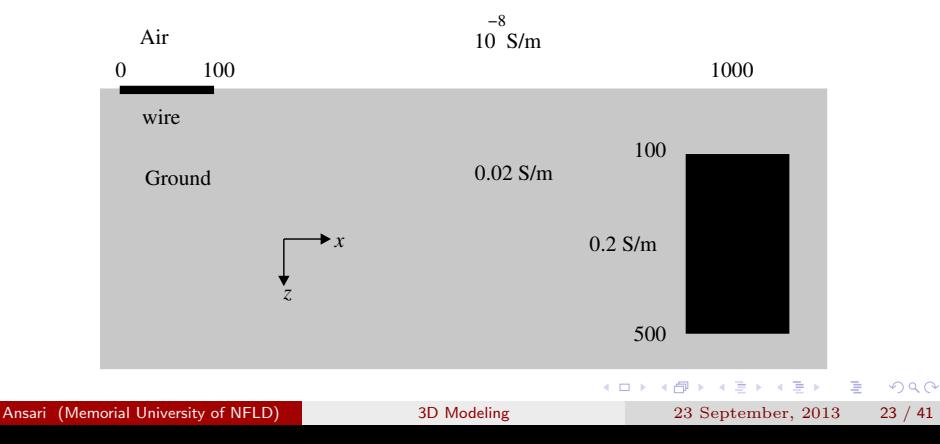

#### Unstructured Mesh

cells: 613300, nodes: 99855, and edges: 713542

<span id="page-23-0"></span>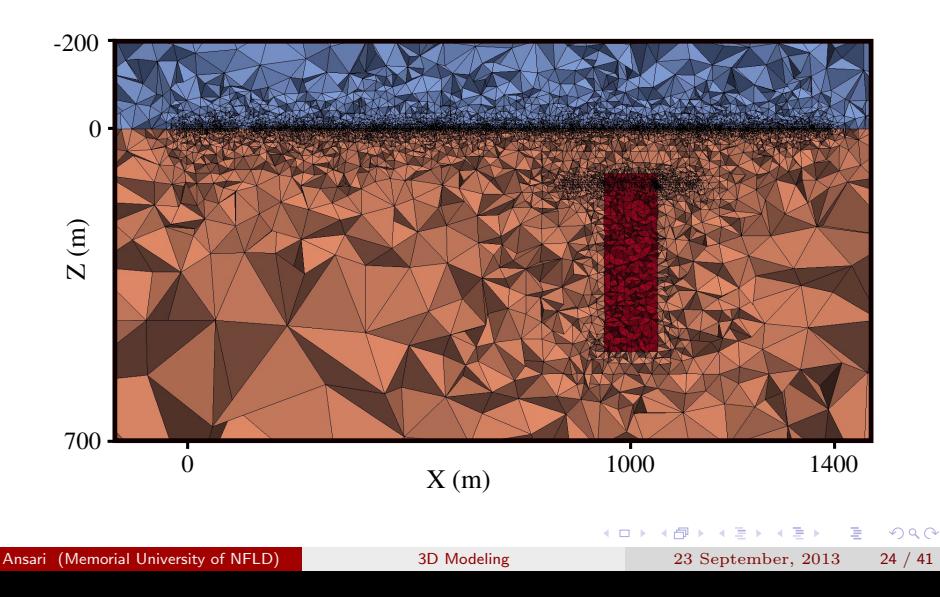

#### Electric fields

Comparison against Integral Equations and DC-resistivities.

<span id="page-24-0"></span>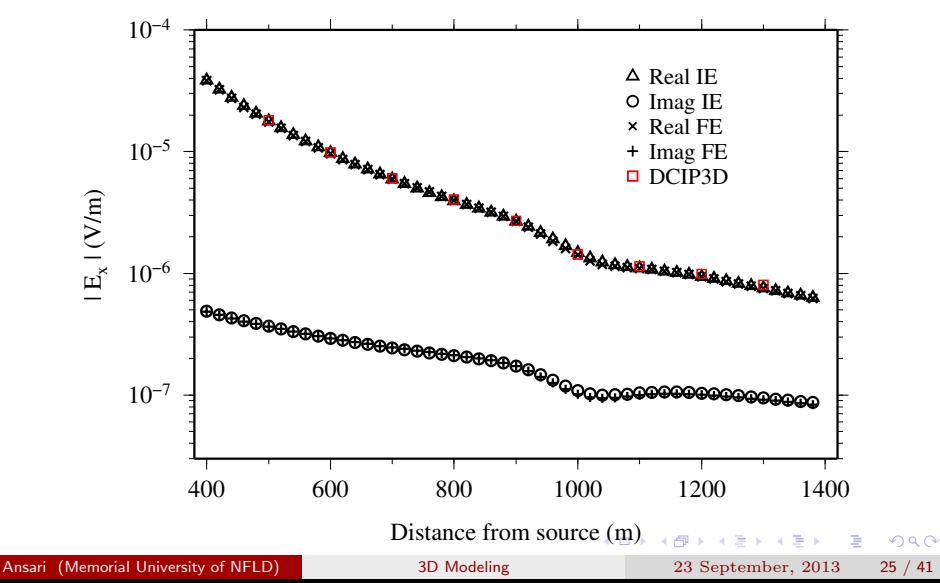

### Scattered fields

<span id="page-25-0"></span>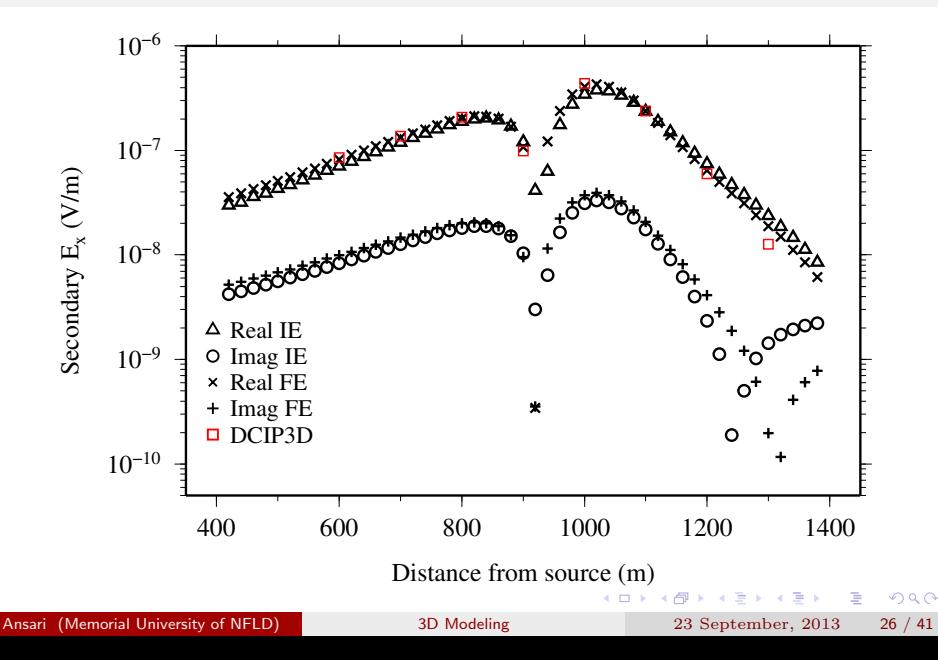

#### Inductive and Galvanic fields

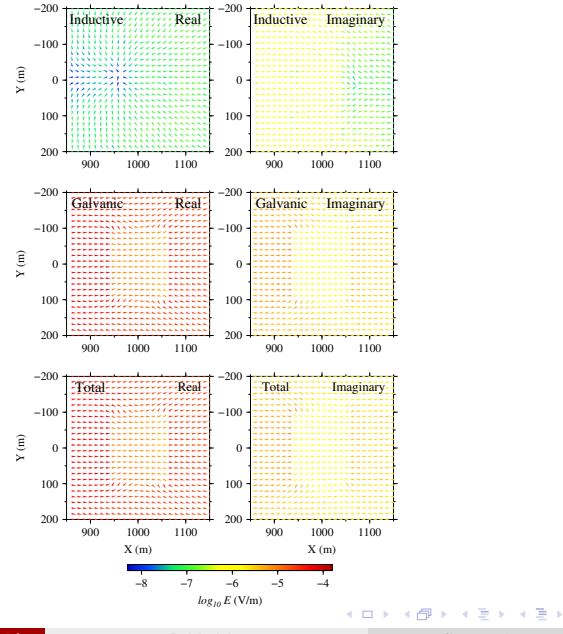

Ansari (Memorial University of NFLD) [3D Modeling](#page-0-0) 23 September, 2013 27 / 41

重

<span id="page-26-0"></span> $299$ 

<span id="page-27-0"></span> $299$ 

#### Inductive and Galvanic current density

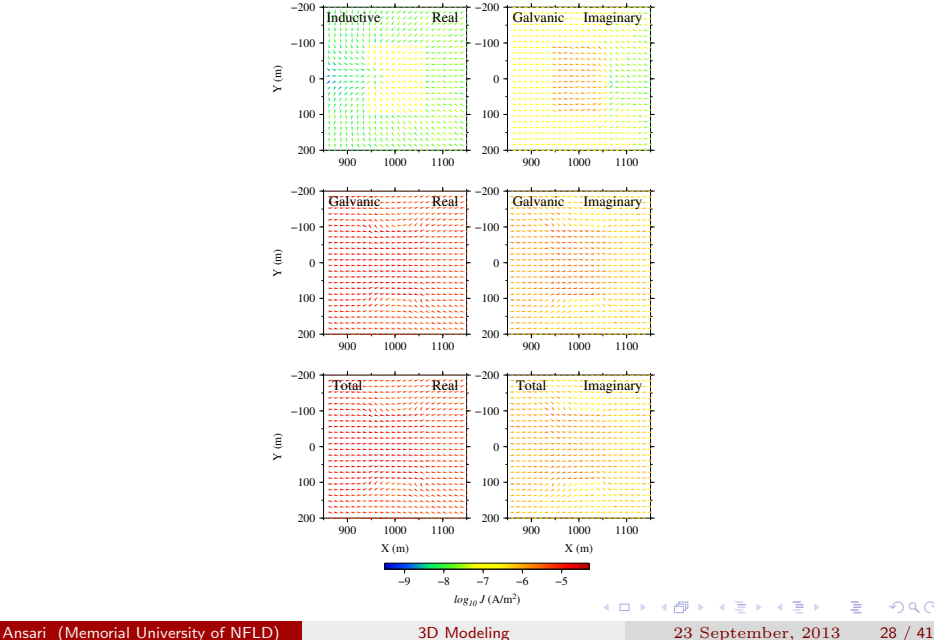

#### Transmitter-Receiver pair and cube in brine

Comparison against the physical scale modeling of Farquharson et al., 2006 and Finite-volume solution of Jahandari and Farquharson, 2013.

Five frequencies 1, 10, 100, 200, and 400 kHz.

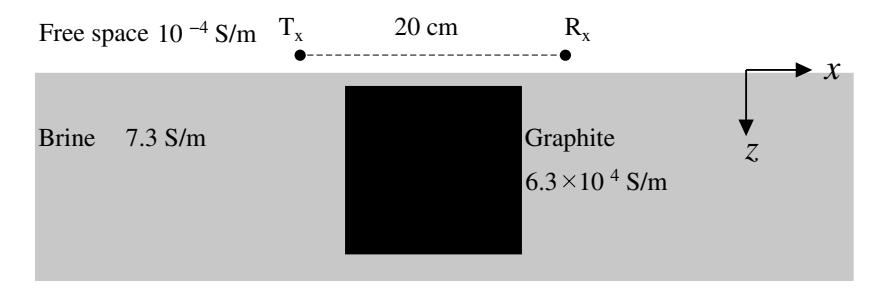

Ansari (Memorial University of NFLD) [3D Modeling](#page-0-0) 23 September, 2013 29 / 41

<span id="page-28-0"></span> $QQ$ 

 $\left\{ \begin{array}{ccc} 1 & 0 & 0 \\ 0 & 1 & 0 \end{array} \right.$ 

## Unstructured Mesh

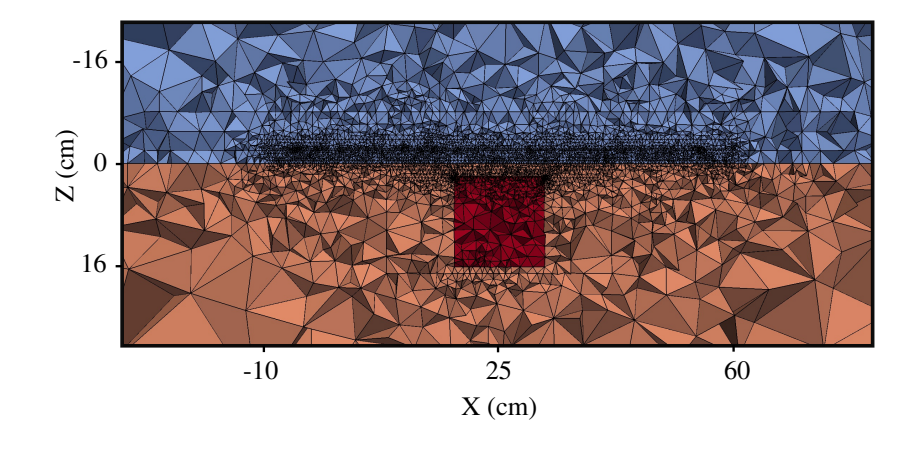

メロメ メ都 メメ きょくきょ

<span id="page-29-0"></span>E

#### Normalized magnetic fields: FE, FV, Physical Scale modeling

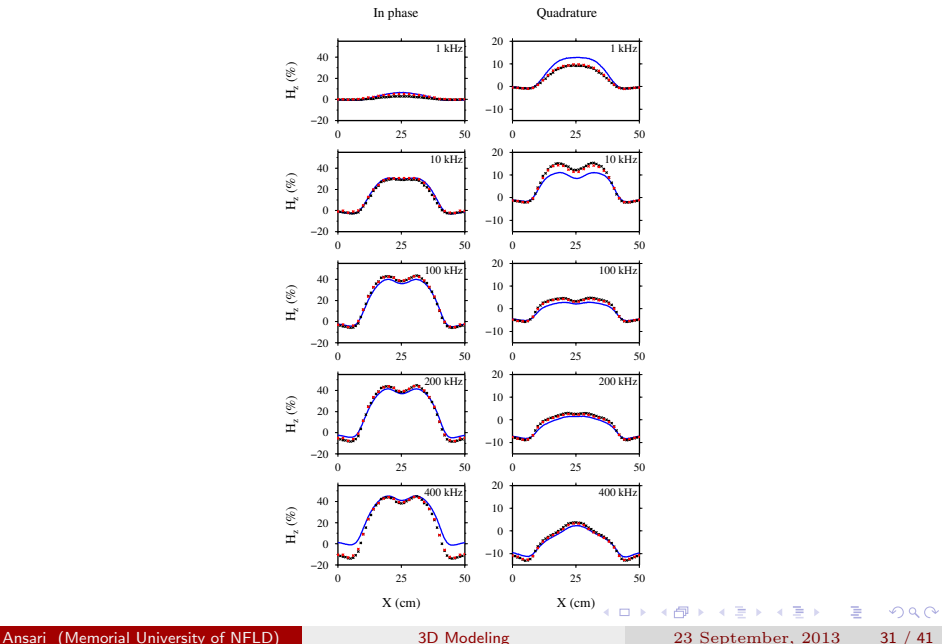

<span id="page-30-0"></span>

#### Inductive and Galvanic fields

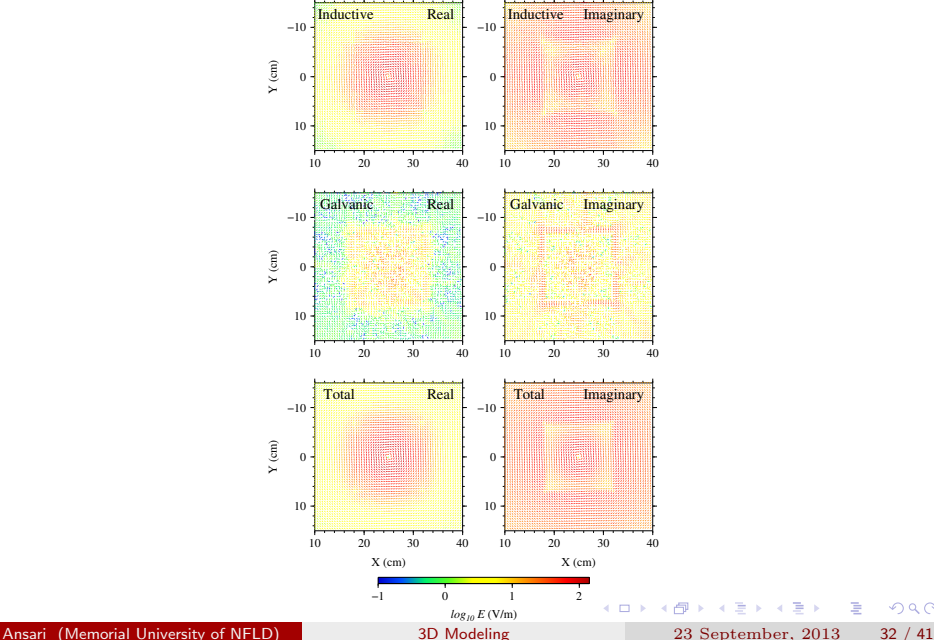

<span id="page-31-0"></span> $299$ 

#### Inductive and Galvanic current densities

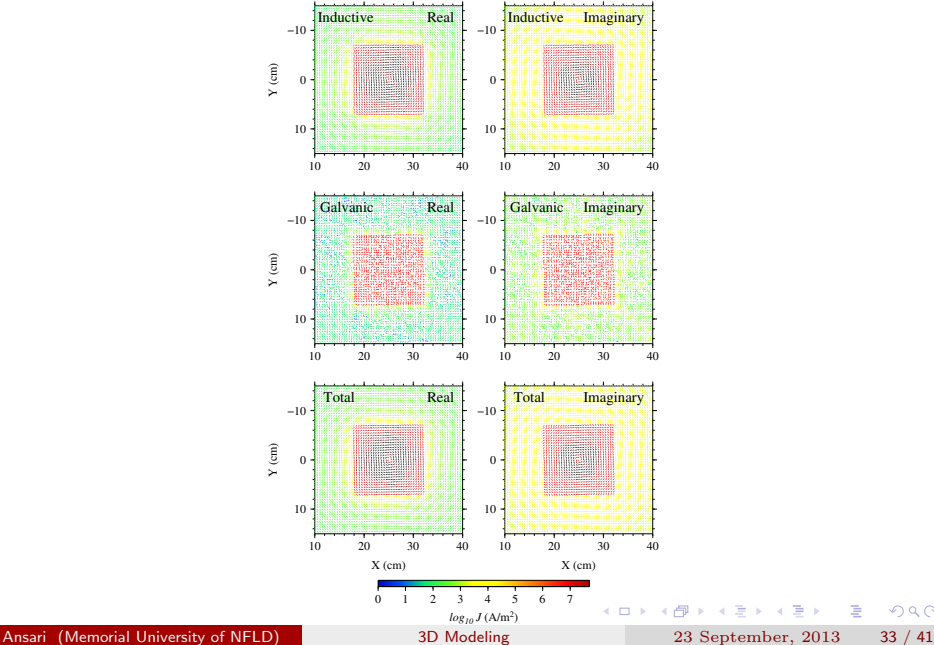

<span id="page-32-0"></span> $299$ 

## Canonical disk model in marine sediments

A hydrocarbon exploration scenario by Constable and Weiss (2006)

Frequency of 1 Hz

<span id="page-33-0"></span>3.3 S/m

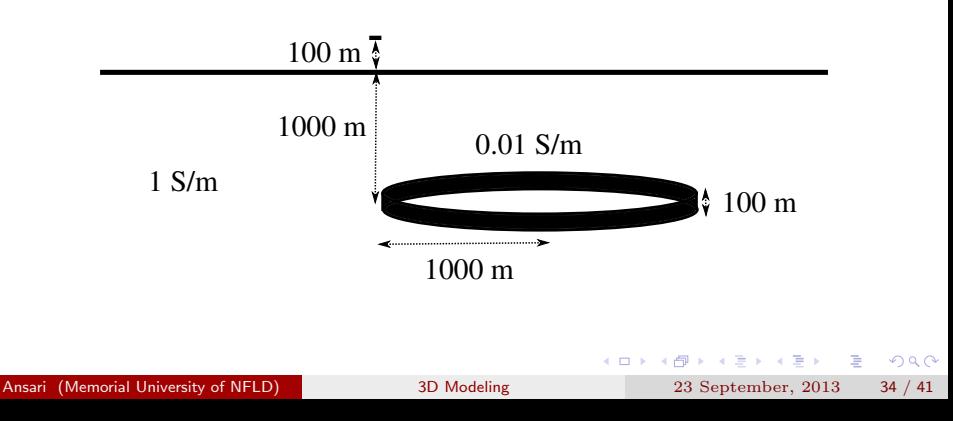

In-line total electric fields.

<span id="page-34-0"></span>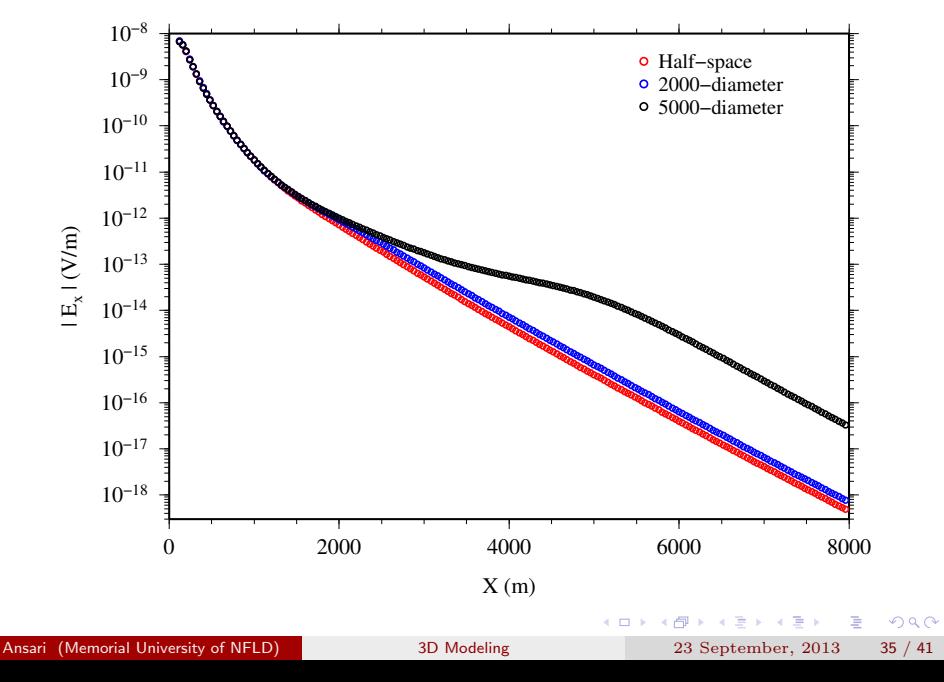

In-line total electric fields.

<span id="page-35-0"></span>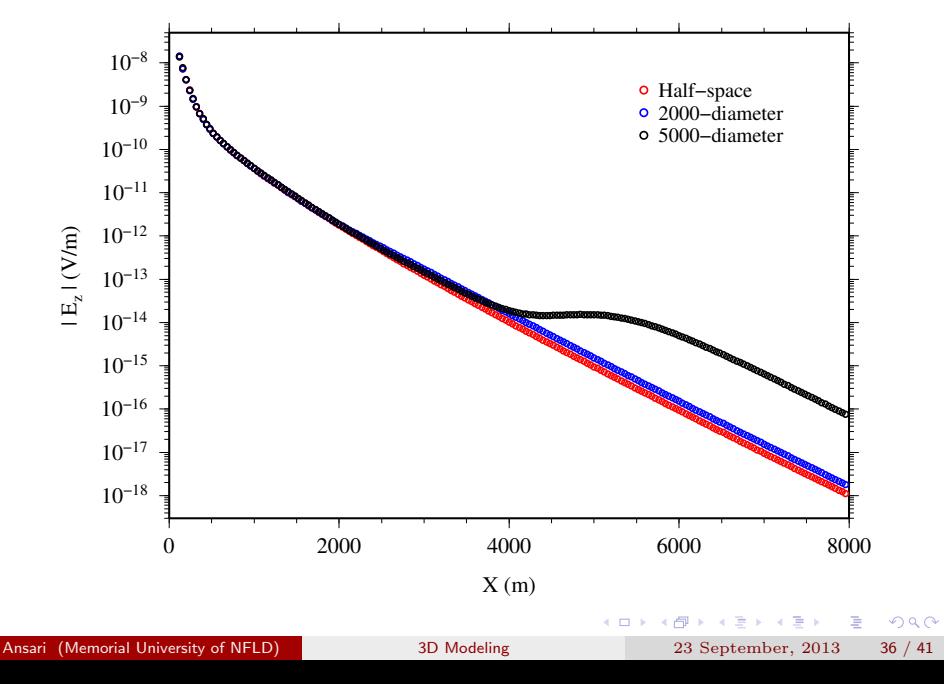

In-line total electric fields.

<span id="page-36-0"></span>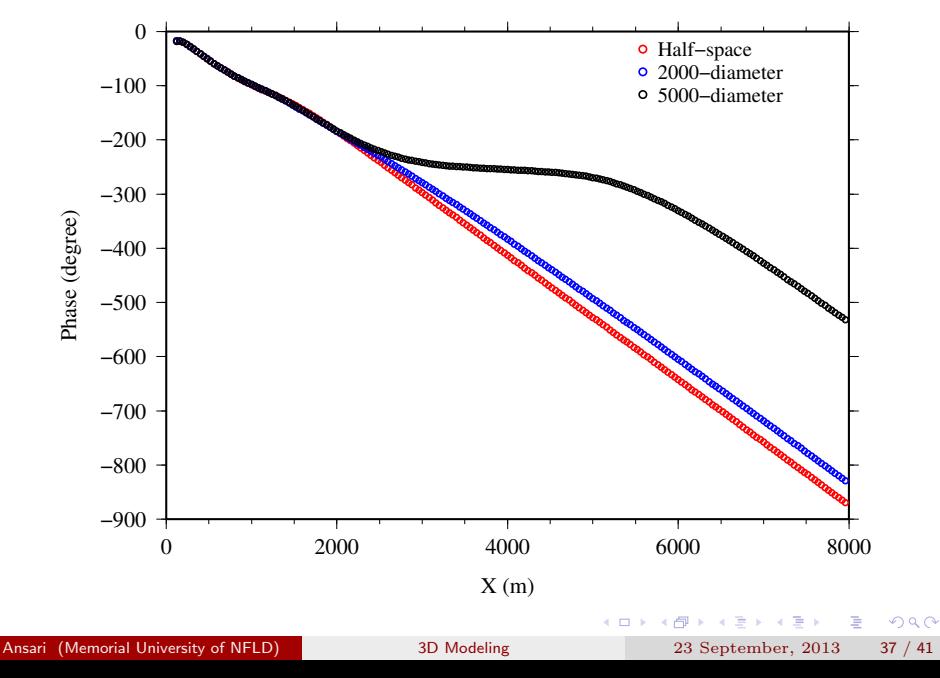

#### Inductive and Galvanic fields

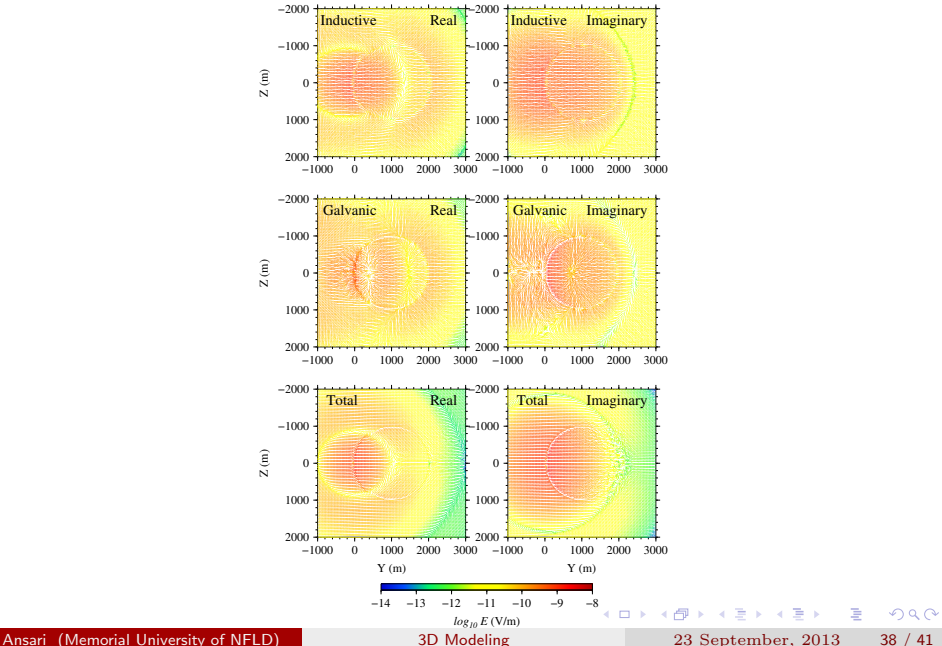

<span id="page-37-0"></span>

#### Inductive and Galvanic current densities

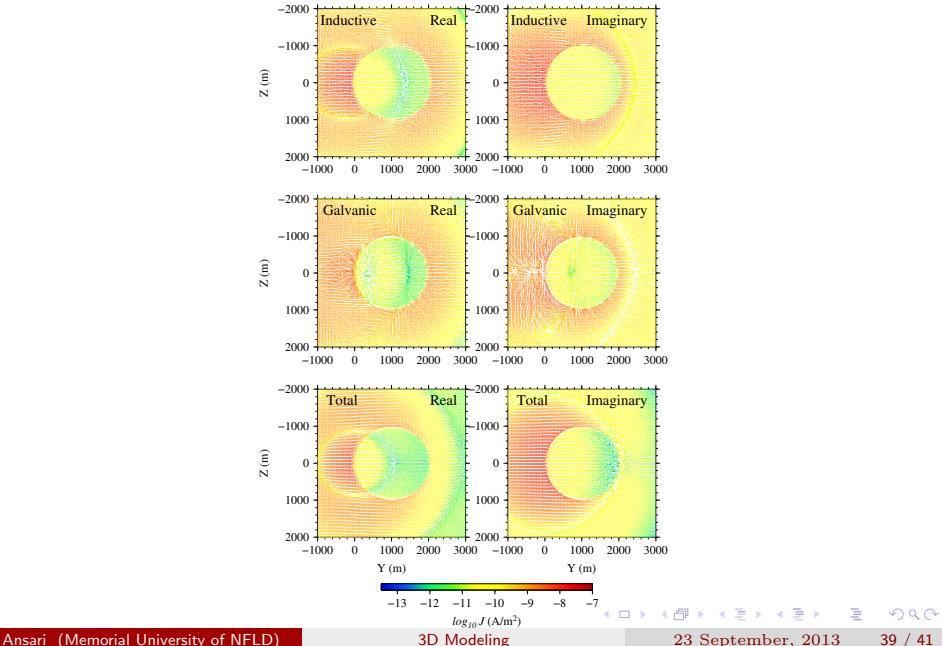

<span id="page-38-0"></span>

## **Conclusions**

- A 3D finite-element solution for forward modeling of geophysical electromagnetic problems is presented.
- The algorithm is written for the total field approximation on unstructured tetrahedral meshes.
- The approach is based on decomposing the electric field into vector and scalar potentials in the Helmholtz equation and equation of conservation of charge.
- The decomposition is done not only from the perspective of solving the equations efficiently, but also in order to delve into the physical meaning of the inductive and galvanic components.
- <span id="page-39-0"></span>We verified the method for multiple examples in different geophysical scenarios where either electric and magnetic sources are used. **KOD KARD KED KED B YOUR**

Ansari (Memorial University of NFLD) [3D Modeling](#page-0-0) 23 September, 2013 40 / 41

Acknowledgments

Dr. Peter Lelièvre

For providing auxiliary subroutines for unstructured meshes.

Ansari (Memorial University of NFLD) [3D Modeling](#page-0-0) 23 September, 2013 41 / 41

 $\equiv$ 

<span id="page-40-0"></span> $ORO$ 

イロト イ部 トイヨ トイヨト